# **plotters Documentation**

*Release 0.0.1*

**Fergal Cotter**

**Jan 28, 2019**

### Contents:

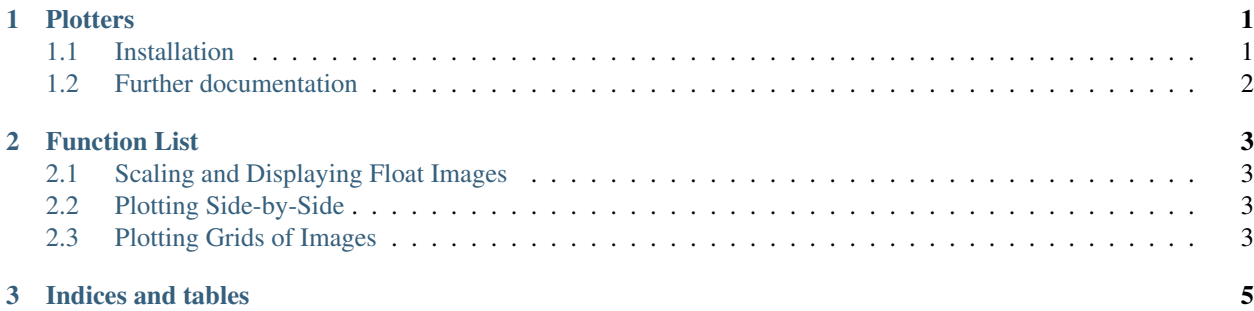

### CHAPTER 1

#### **Plotters**

<span id="page-4-0"></span>This library provides some convenience functions for doing some plotting operations with matplotlib. In particular, for image processing and image analysis that often involves converting to floats and having arbitrary scales.

For a demo on how to use them and what they do, look at the [Plotters Functions Demo](https://github.com/fbcotter/plotters/blob/master/Plotters%20Functions%20Demo.ipynb) notebook.

The Sphinx version of the documentation can be found [here.](https://plotters.readthedocs.io)

#### <span id="page-4-1"></span>**1.1 Installation**

From PyPi:

```
$ pip install plotters
```
Direct install from github (useful if you use pip freeze). To get the master branch, try:

```
$ pip install -e git+https://github.com/fbcotter/plotters#egg=plotters
```
or for a specific tag (e.g. 0.0.1), try:

```
$ pip install -e git+https://github.com/fbcotter/plotters.git@0.0.1#egg=plotters
```
Download and pip install from Git:

```
$ git clone https://github.com/fbcotter/plotters
$ cd plotters
$ pip install -r requirements.txt
$ pip install -e .
```
I would recommend to download and install (with the editable flag), as it is likely you'll want to tweak things/add functions more quickly than I can handle pull requests.

### <span id="page-5-0"></span>**1.2 Further documentation**

There is [more documentation](http://plotters.readthedocs.io) available online and you can build your own copy via the Sphinx documentation system:

\$ python setup.py build\_sphinx

Compiled documentation will then be found in build/docs/html/ (index.html will be the homepage)

## CHAPTER 2

Function List

- <span id="page-6-1"></span><span id="page-6-0"></span>**2.1 Scaling and Displaying Float Images**
- <span id="page-6-2"></span>**2.2 Plotting Side-by-Side**
- <span id="page-6-3"></span>**2.3 Plotting Grids of Images**

# CHAPTER 3

Indices and tables

- <span id="page-8-0"></span>• genindex
- modindex
- search